## Introduction to the tokamak operation (GOLEM specific) - Level 1

#### Voitěch Svoboda on behalf of the tokamak GOLEM team for World Pendulum Alliance - International Conference demonstration workshop

October 20, 2022

## <span id="page-1-0"></span>Table of Contents

#### [Introduction](#page-1-0)

- [The Tokamak \(GOLEM\)](#page-14-0)
- [The Tokamak GOLEM \(remote\) operation](#page-42-0)

#### [Conclusion](#page-51-0)

[Appendix](#page-57-0)

### Thermal power plant - basic principle

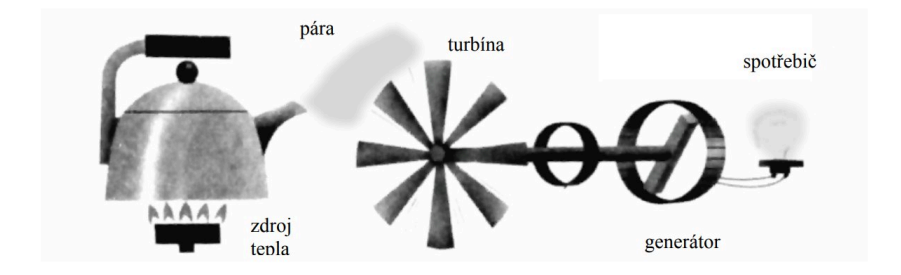

The question:

#### ?? WHAT TO BURN ??

# Small  $\mu$ Sun on the Earth ??

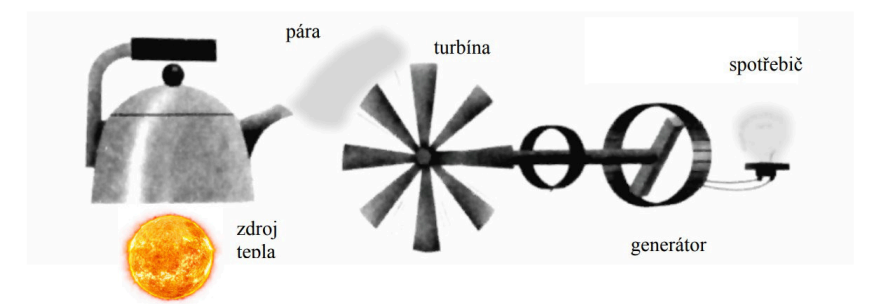

#### Fusion Reaction

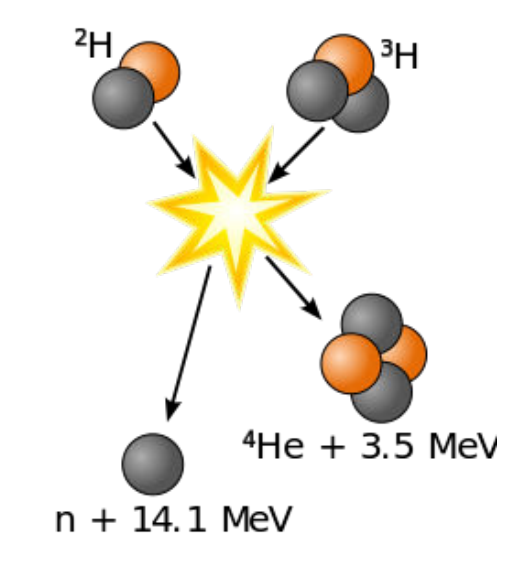

credit:[\[1\]](#page-58-0)

#### The dream: Fusion power plant

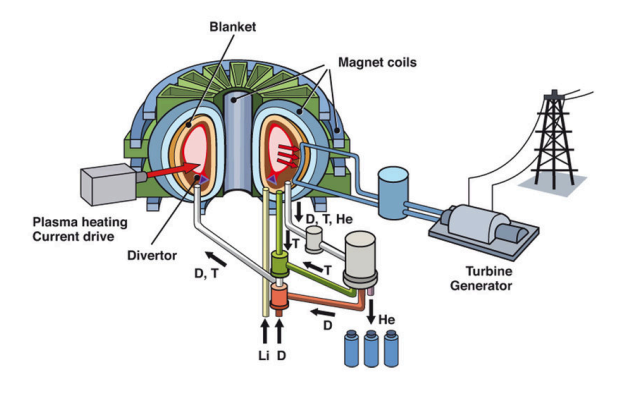

credit:[\[2\]](#page-58-1)

#### Prague (∼ 1 GW): ∼ 1 car of D-T fuel/year

#### Question of technology

#### Milestones to Fusion Power Plant

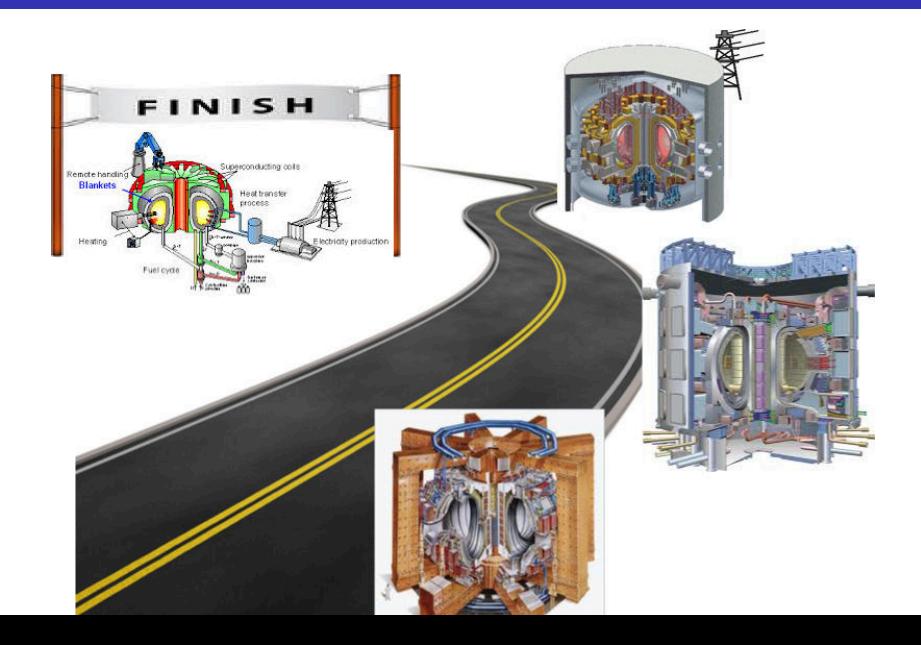

#### Education importance

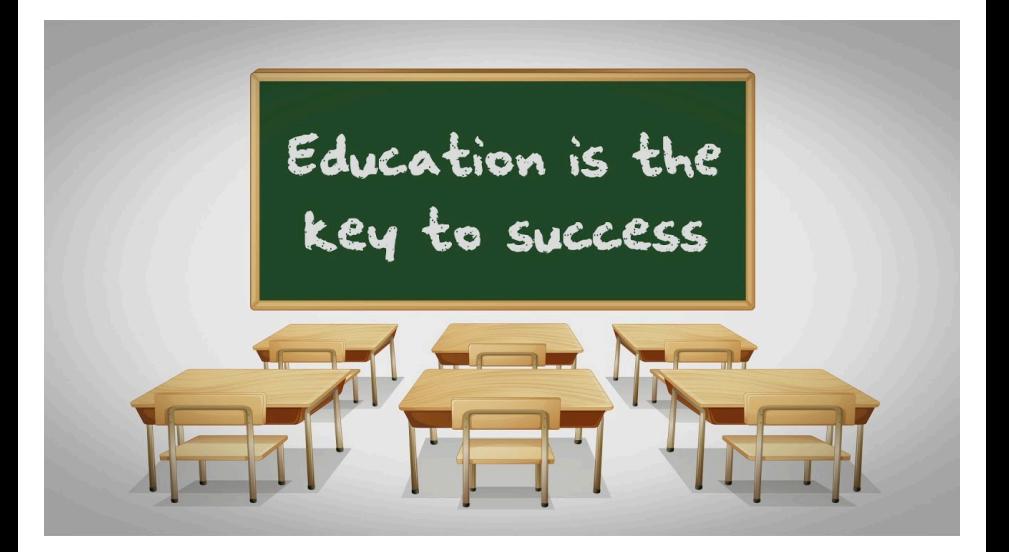

Let's start with the tokamak GOLEM - the smallest tokamak in the World with the biggest controll room

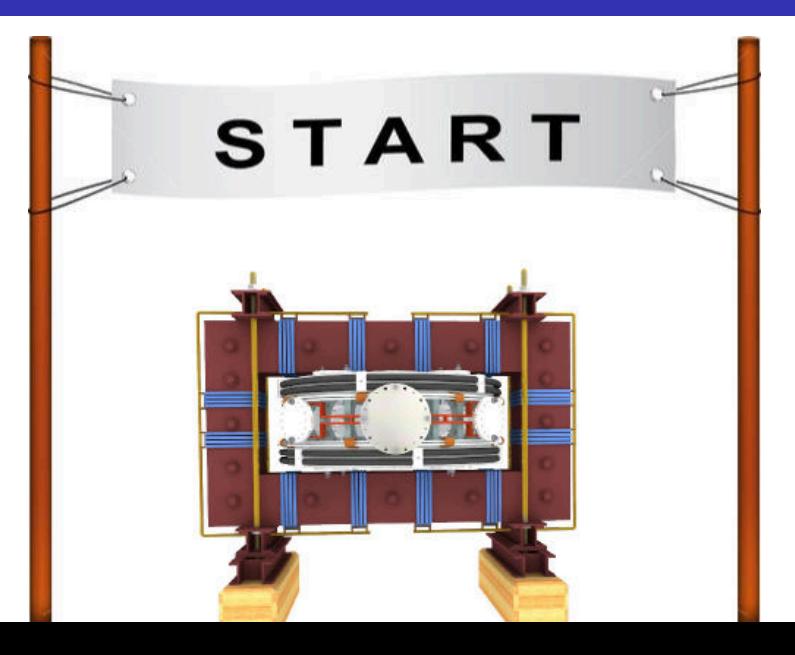

The **GOLEM** tokamak basic characteristics The grandfather of all tokamaks (ITER newsline 06/18)

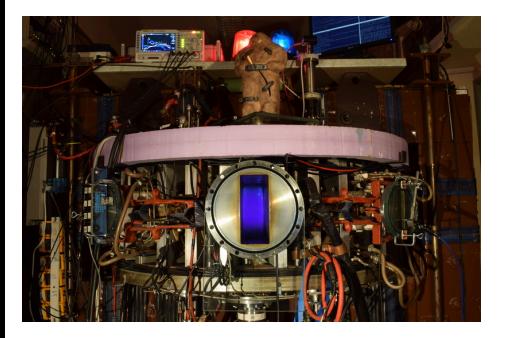

- **Vessel major radius:**  $R_0 = 0.4$  m
- **Vessel minor radius:**  $r_0 = 0.1$  m
- **Maximum plasma current:** 
	- $I_{\rm p}^{\rm max}$  < 8 kA
- **Maximum toroidal magnetic** 
	- field:  $B_{\text{t}}^{\text{max}} < 0.5$  T
- **Typical electron density:** 
	- $< n_e > \in (0.2, 3) \cdot 10^{19}$  m<sup>-3</sup>
- **Maximum electron temperature:** 
	- $\tau_{\rm e}^{\rm max}$   $<$  80 eV
- **Maximum discharge duration:**

 $\tau_{\rm p}^{\rm max} < 25$  ms

## Tokamak GOLEM @ Wikipedia ..

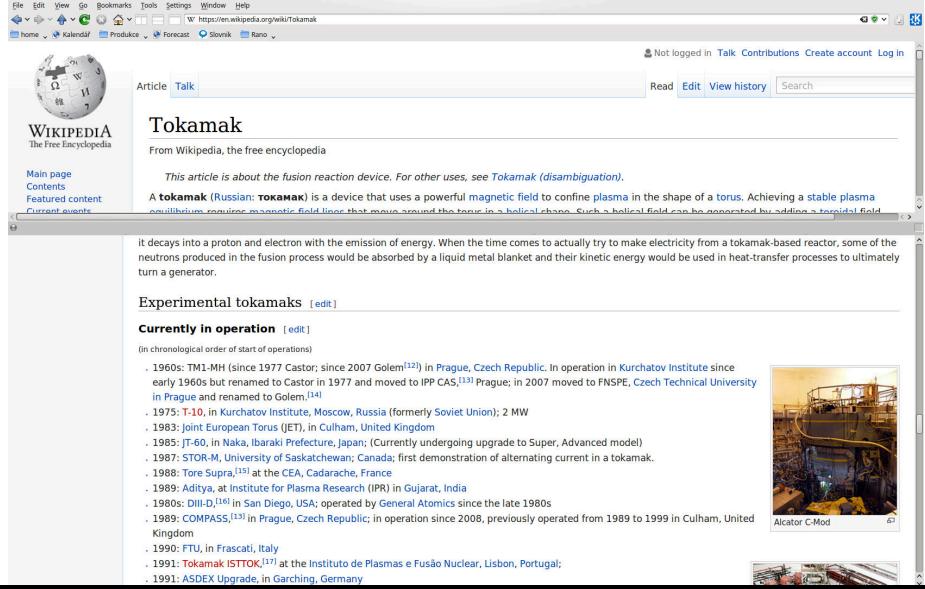

### The GOLEM tokamak for education - historical background

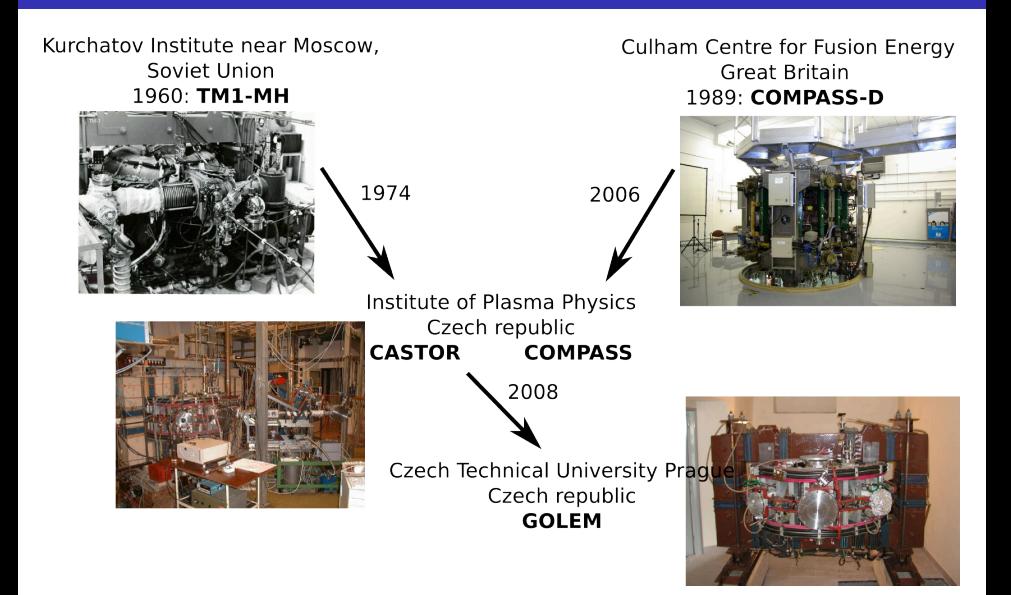

### The global schematic overview of the GOLEM experiment

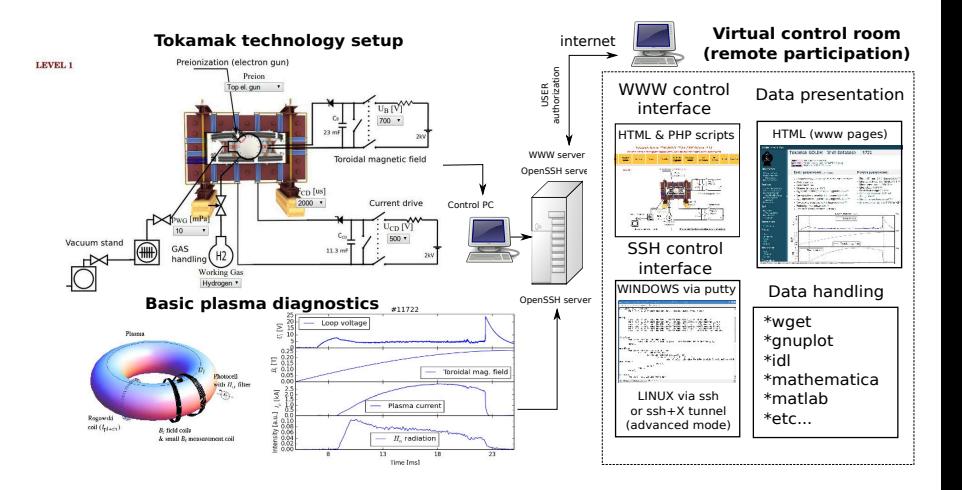

### The GOLEM tokamak mission

**Education** i) on-site ii) remote

**Research** i) Plasma edge studies using probe techniques ii) Runaway electron studies

### <span id="page-14-0"></span>Table of Contents

#### **[Introduction](#page-1-0)**

#### [The Tokamak \(GOLEM\)](#page-14-0)

#### [The Tokamak GOLEM \(remote\) operation](#page-42-0)

#### [Conclusion](#page-51-0)

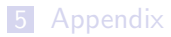

### Tokamak magnetic confinement concept

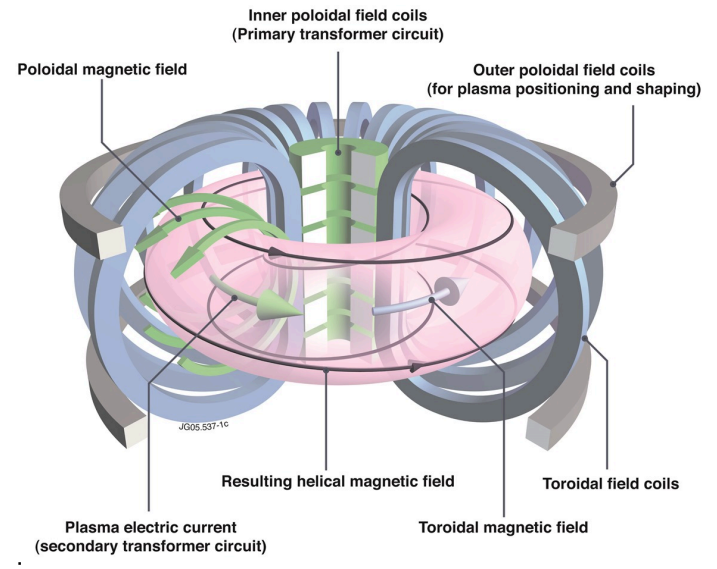

˙ credit[:Tokamak concept@Wiki](wiki:GeneralTokamakConcept)

# Tokamak (GOLEM) basic concept to confine and heat the plasma

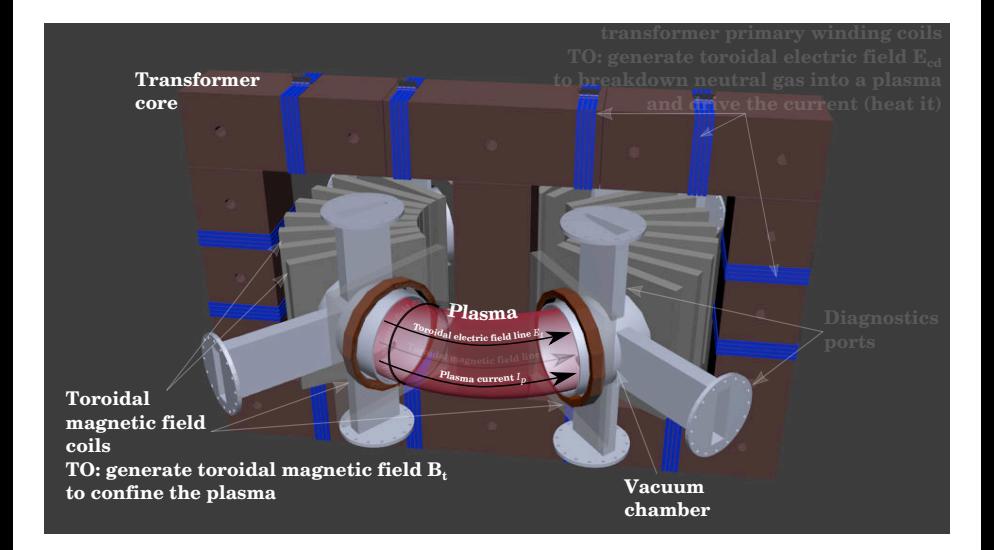

## <span id="page-17-0"></span>Table of Contents

#### **[Introduction](#page-1-0)**

#### 2 [The Tokamak \(GOLEM\)](#page-14-0)

- [The GOLEM tokamak concept](#page-17-0)
- [The scenario to make the \(GOLEM\) tokamak discharge](#page-24-0)
- $\blacksquare$  [The scenario to discharge virtually](#page-33-0)
- [The GOLEM tokamak basic diagnostics](#page-39-0)

#### 3 [The Tokamak GOLEM \(remote\) operation](#page-42-0)

#### **[Conclusion](#page-51-0)**

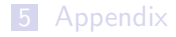

## Our goal: the technology to create a  $\mu$ Sun on the Earth

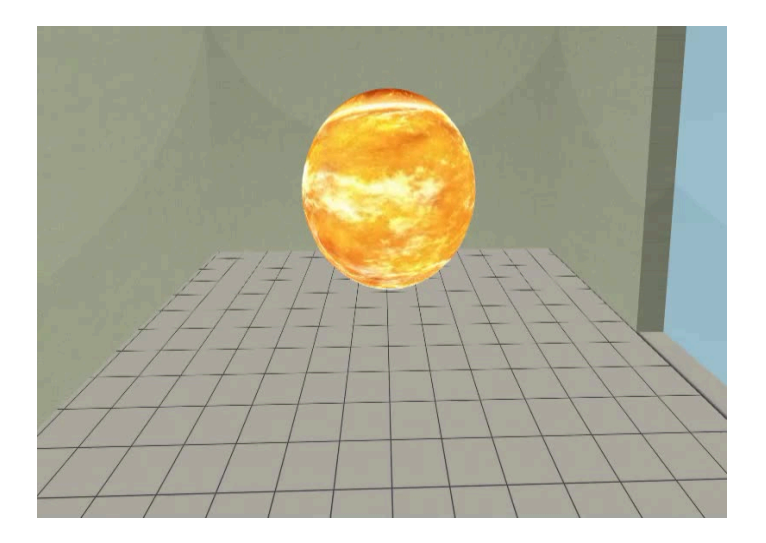

### Magnetic confinement requires toroidal geometry

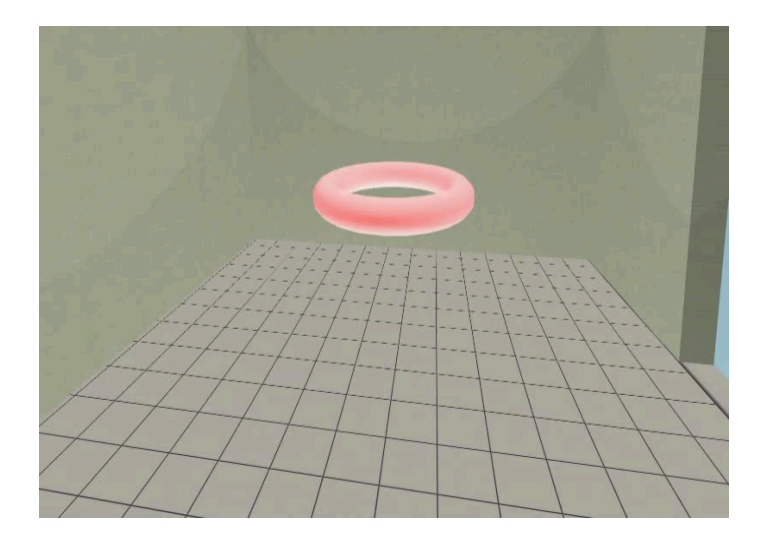

## A chamber contains the thermonuclear reaction

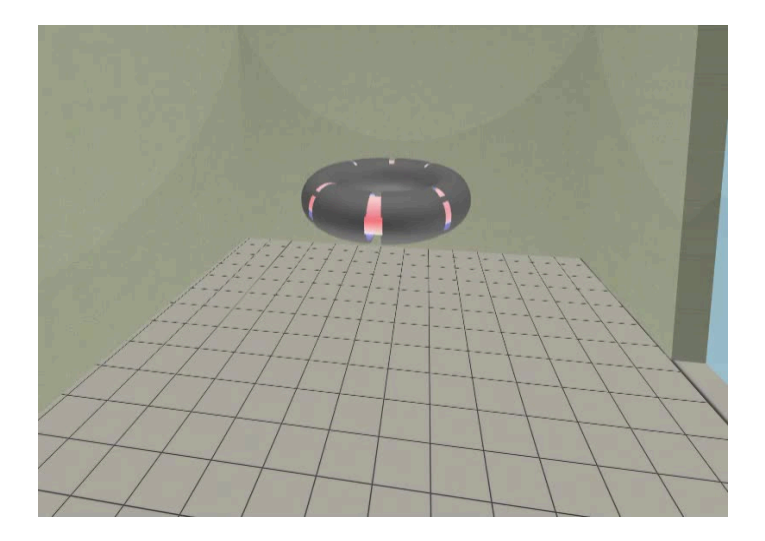

## Toroidal magnetic field coils confine the plasma

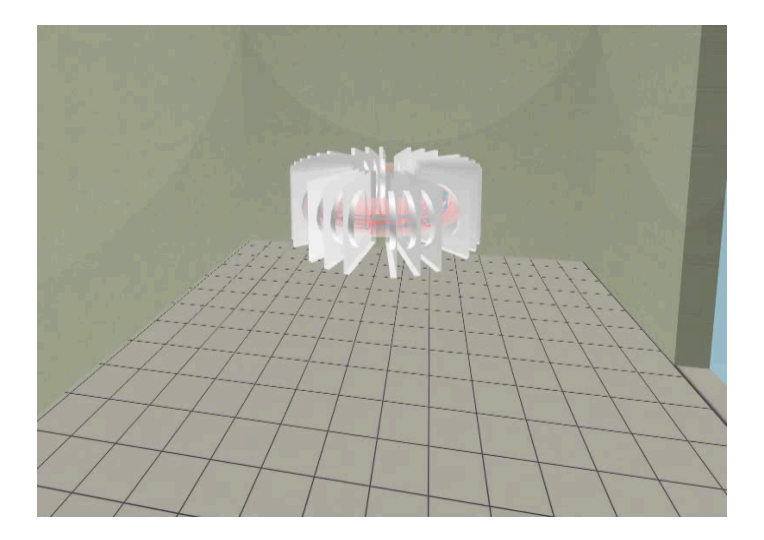

### A transformer action creates and heats the plasma

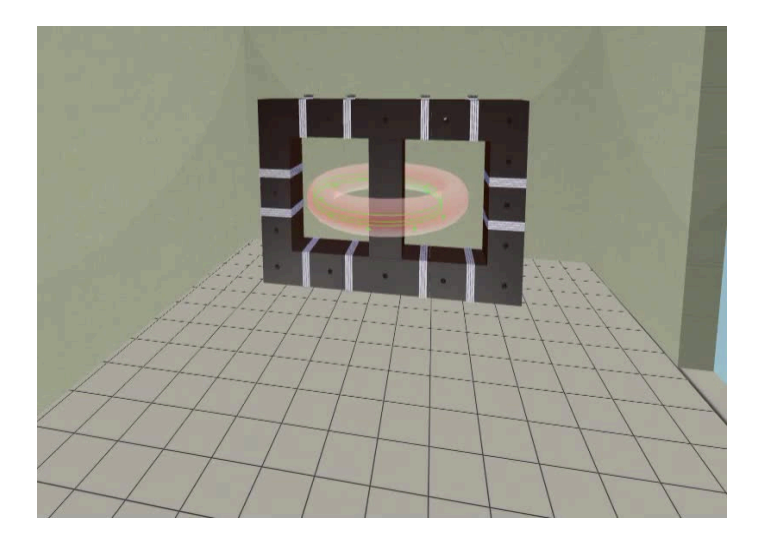

## The final technology altogether

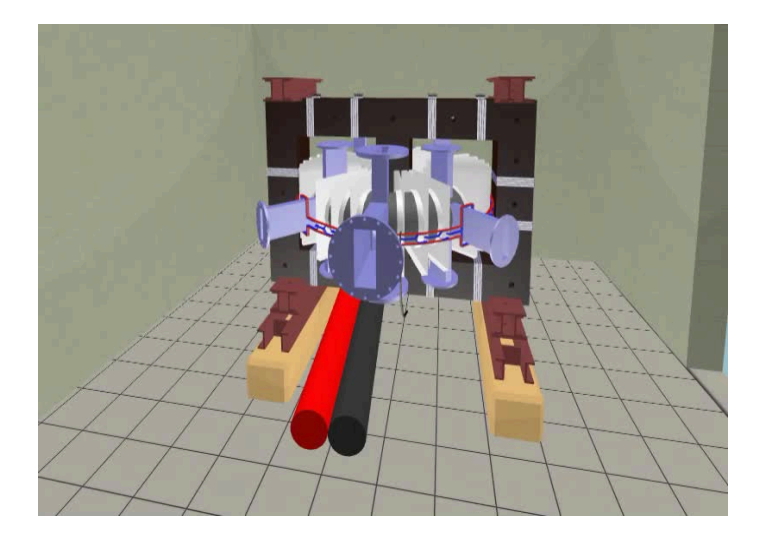

## <span id="page-24-0"></span>Table of Contents

#### **[Introduction](#page-1-0)**

#### 2 [The Tokamak \(GOLEM\)](#page-14-0)

- [The GOLEM tokamak concept](#page-17-0)
- [The scenario to make the \(GOLEM\) tokamak discharge](#page-24-0)
- $\blacksquare$  [The scenario to discharge virtually](#page-33-0)
- [The GOLEM tokamak basic diagnostics](#page-39-0)

#### 3 [The Tokamak GOLEM \(remote\) operation](#page-42-0)

#### **[Conclusion](#page-51-0)**

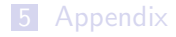

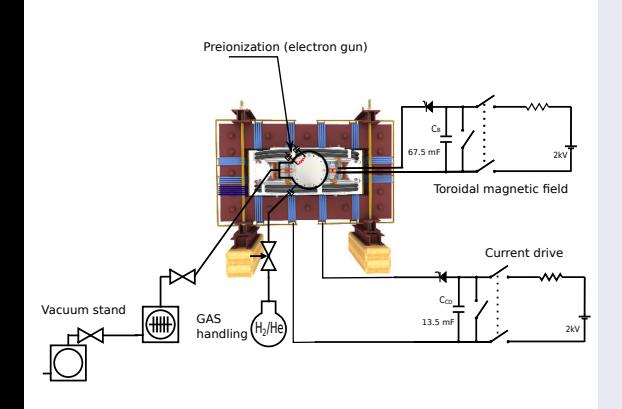

- session start phase:
	- **Exacuate the chamber**
- pre-discharge phase
	- Charge the capacitors
	- Fill in the working gas
	- Preionization m.
- discharge phase
	- **Toroidal magnetic field** to confine plasma
	- Toroidal electric field to breakdown neutral gas into plasma
	- Toroidal electric field to heat the plasma
	- Plasma positioning
	- **Diagnostics**
- post-discharge phase

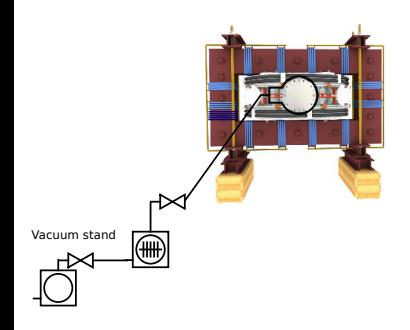

- session start phase:
	- **Exacuate the chamber**
- pre-discharge phase
	- Charge the capacitors
	- Fill in the working gas
	- **Preionization**
- discharge phase
	- **T**oroidal magnetic field to confine plasma
	- Toroidal electric field to breakdown neutral gas into plasma
	- Toroidal electric field to heat the plasma
	- Plasma positioning
	- **Diagnostics**
- post-discharge phase

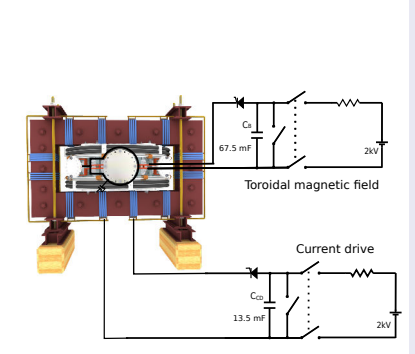

- session start phase:
	- Evacuate the chamber
- pre-discharge phase
	- Charge the capacitors
	- Fill in the working gas
	- Preionization m.
- discharge phase
	- **T**oroidal magnetic field to confine plasma
	- Toroidal electric field to breakdown neutral gas into plasma
	- Toroidal electric field to heat the plasma
	- Plasma positioning
	- **Diagnostics**
- post-discharge phase

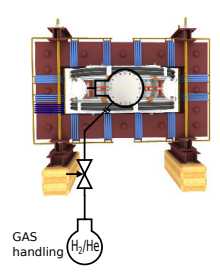

- session start phase:
	- Evacuate the chamber
- pre-discharge phase
	- Charge the capacitors
	- Fill in the working gas
	- **Preionization**
- discharge phase
	- **T**oroidal magnetic field to confine plasma
	- Toroidal electric field to breakdown neutral gas into plasma
	- Toroidal electric field to heat the plasma
	- Plasma positioning
	- **Diagnostics**
- post-discharge phase

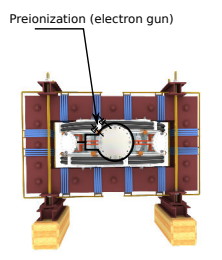

- session start phase:
	- Evacuate the chamber
- pre-discharge phase
	- Charge the capacitors
	- Fill in the working gas
	- **Preionization**
- discharge phase
	- **T**oroidal magnetic field to confine plasma
	- Toroidal electric field to breakdown neutral gas into plasma
	- Toroidal electric field to heat the plasma
	- Plasma positioning
	- **Diagnostics**
- post-discharge phase

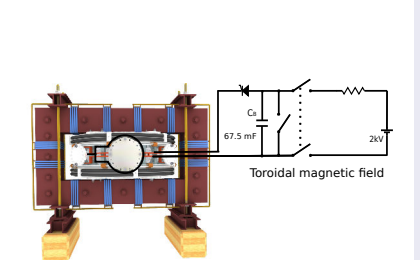

- session start phase:
	- Evacuate the chamber
- pre-discharge phase
	- Charge the capacitors
	- Fill in the working gas
	- **Preionization**
- discharge phase
	- **Toroidal magnetic** field to confine plasma
	- Toroidal electric field to breakdown neutral gas into plasma
	- Toroidal electric field to heat the plasma
	- Plasma positioning
	- **Diagnostics**
- post-discharge phase

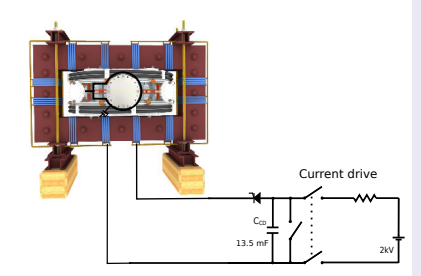

- session start phase:
	- Evacuate the chamber
- pre-discharge phase
	- Charge the capacitors
	- Fill in the working gas
	- **Preionization**
- discharge phase
	- **T**oroidal magnetic field to confine plasma
	- Toroidal electric field to breakdown neutral gas into plasma
	- Toroidal electric field to heat the plasma
	- Plasma positioning
	- **Diagnostics**
- post-discharge phase

### Tokamak GOLEM - schematic experimental setup

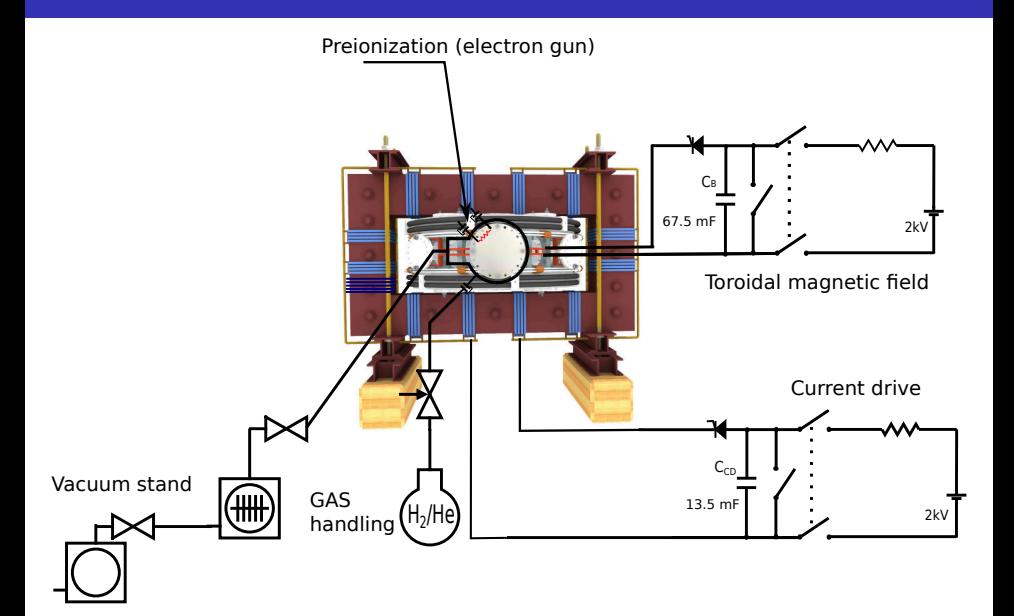

## <span id="page-33-0"></span>Table of Contents

#### **[Introduction](#page-1-0)**

#### 2 [The Tokamak \(GOLEM\)](#page-14-0)

- [The GOLEM tokamak concept](#page-17-0)
- [The scenario to make the \(GOLEM\) tokamak discharge](#page-24-0)
- $\blacksquare$  [The scenario to discharge virtually](#page-33-0)
- [The GOLEM tokamak basic diagnostics](#page-39-0)

#### 3 [The Tokamak GOLEM \(remote\) operation](#page-42-0)

#### **[Conclusion](#page-51-0)**

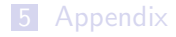

# Introduce the working gas (Hydrogen x Helium)

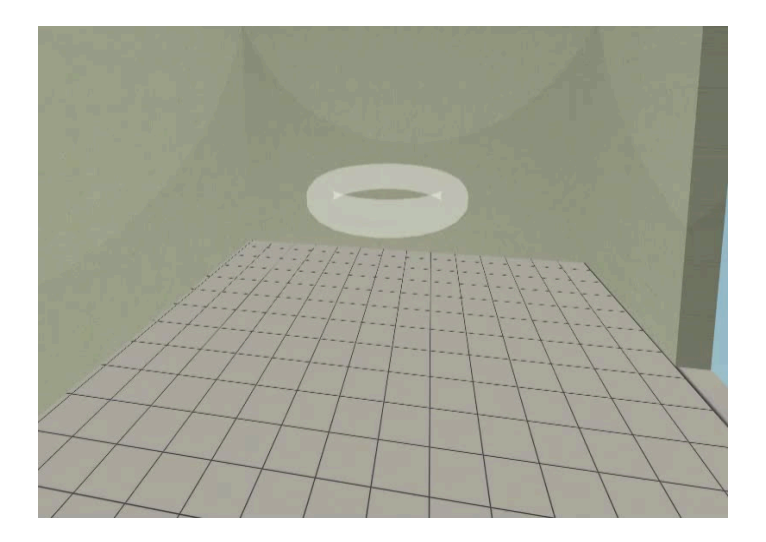

## Switch on the preionization

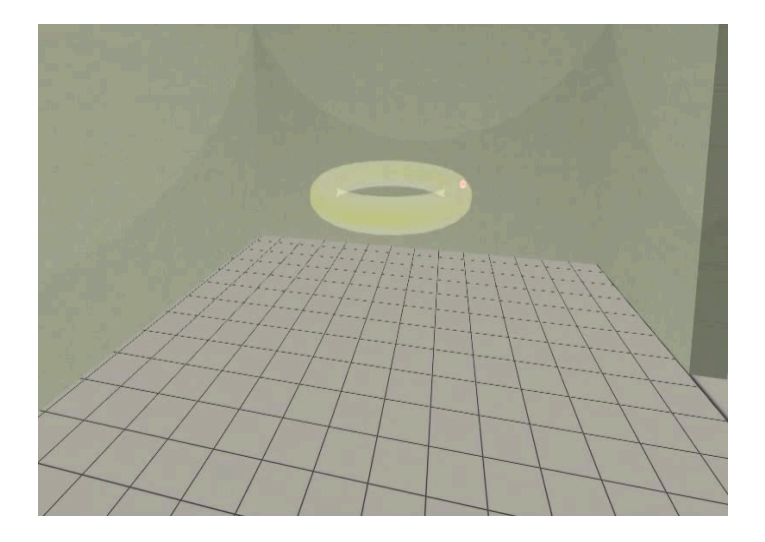

## Introduce the magnetic field

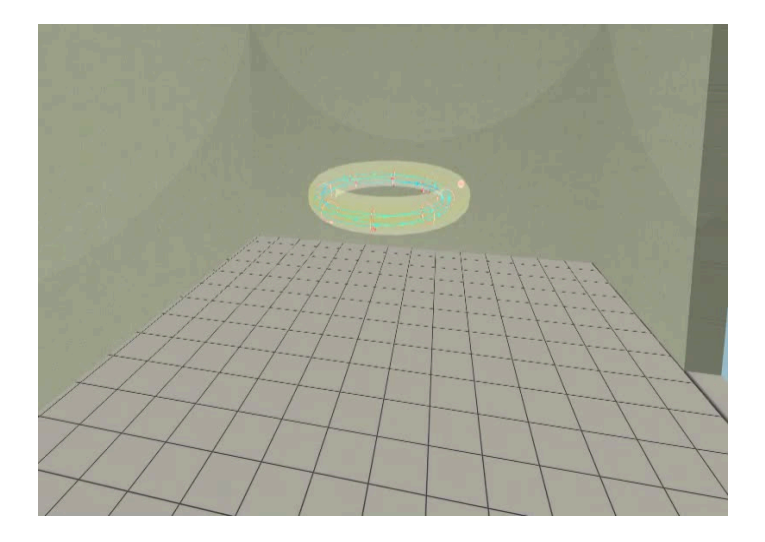

### Introduce the electric field

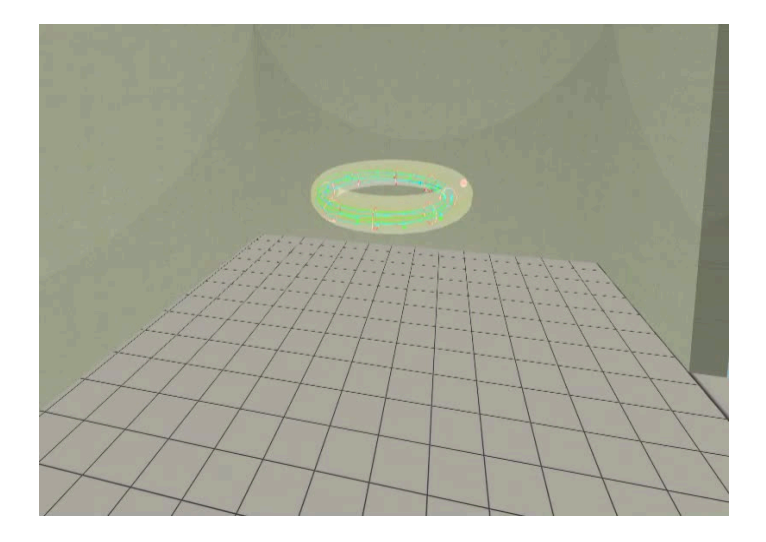

Plasma ..

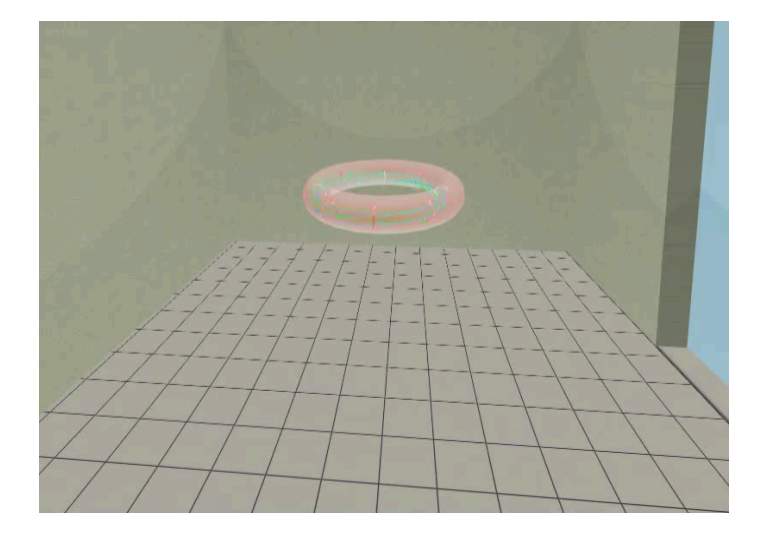

## <span id="page-39-0"></span>Table of Contents

#### **[Introduction](#page-1-0)**

#### 2 [The Tokamak \(GOLEM\)](#page-14-0)

- [The GOLEM tokamak concept](#page-17-0)
- [The scenario to make the \(GOLEM\) tokamak discharge](#page-24-0)
- $\blacksquare$  [The scenario to discharge virtually](#page-33-0)
- [The GOLEM tokamak basic diagnostics](#page-39-0)

#### 3 [The Tokamak GOLEM \(remote\) operation](#page-42-0)

#### **[Conclusion](#page-51-0)**

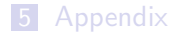

### The GOLEM tokamak - basic diagnostics

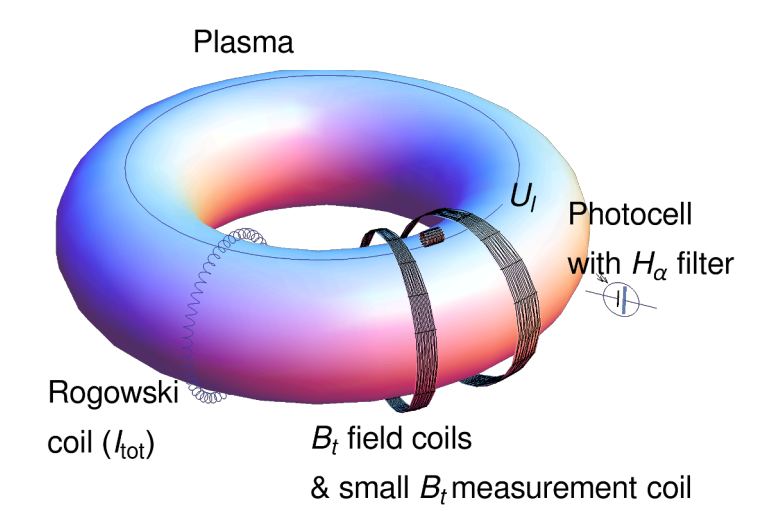

### "Typical", well executed discharge @ GOLEM

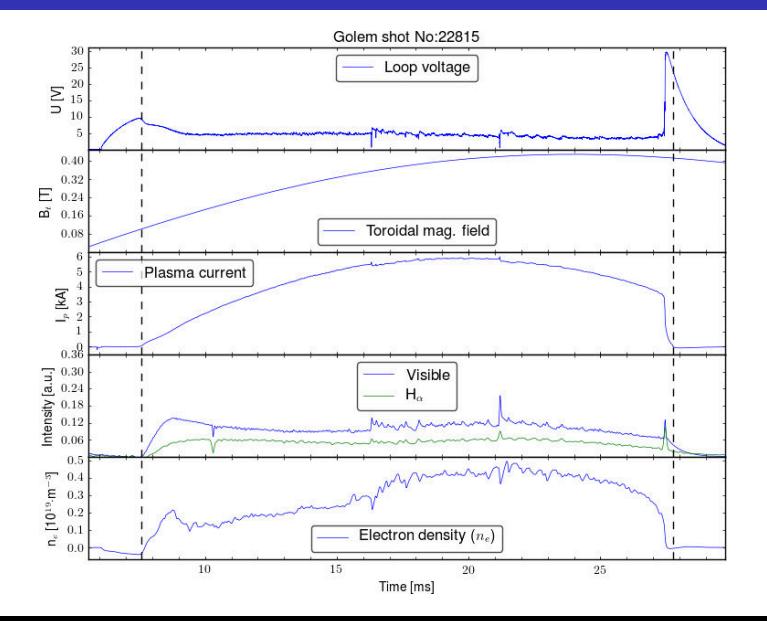

### <span id="page-42-0"></span>Table of Contents

#### **[Introduction](#page-1-0)**

- [The Tokamak \(GOLEM\)](#page-14-0)
- [The Tokamak GOLEM \(remote\) operation](#page-42-0)

#### [Conclusion](#page-51-0)

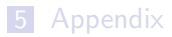

### <span id="page-43-0"></span>Table of Contents

#### **[Introduction](#page-1-0)**

#### 2 [The Tokamak \(GOLEM\)](#page-14-0)

#### 3 [The Tokamak GOLEM \(remote\) operation](#page-42-0) ■ [Control room](#page-43-0)

#### 4 [Conclusion](#page-51-0)

#### **[Appendix](#page-57-0)**

### Control room: Introduction

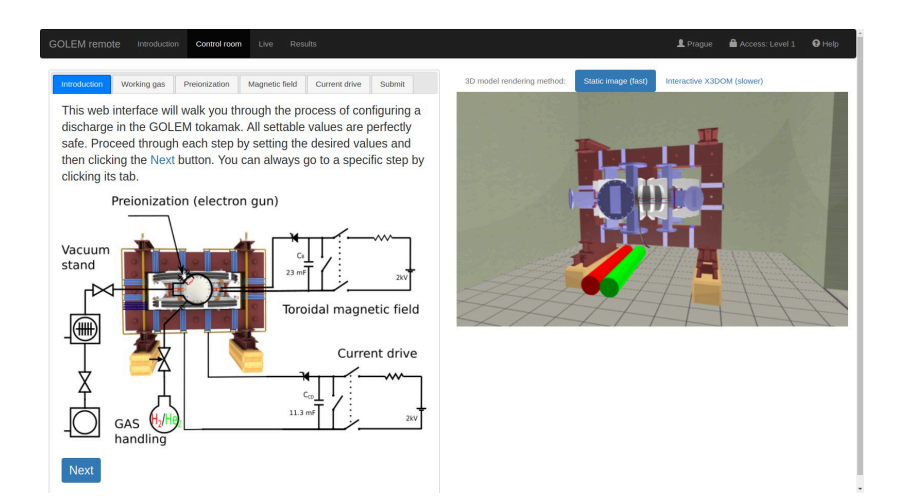

### Control room: Working gas

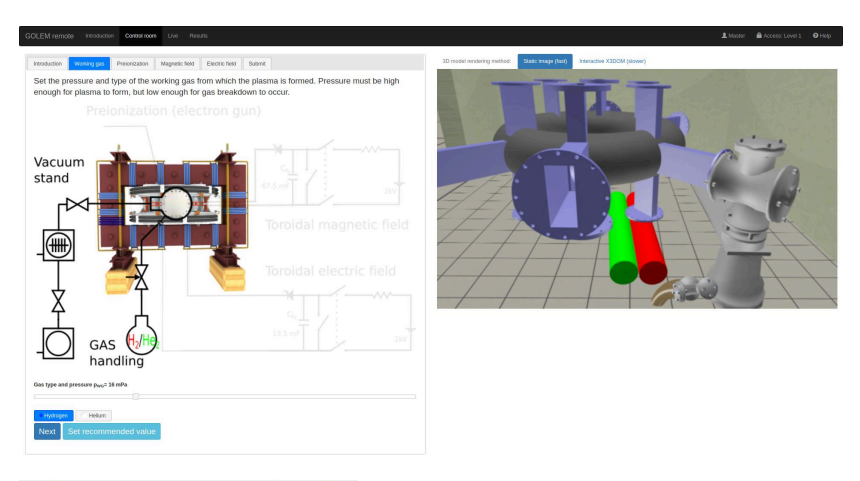

### Control room: Preionization

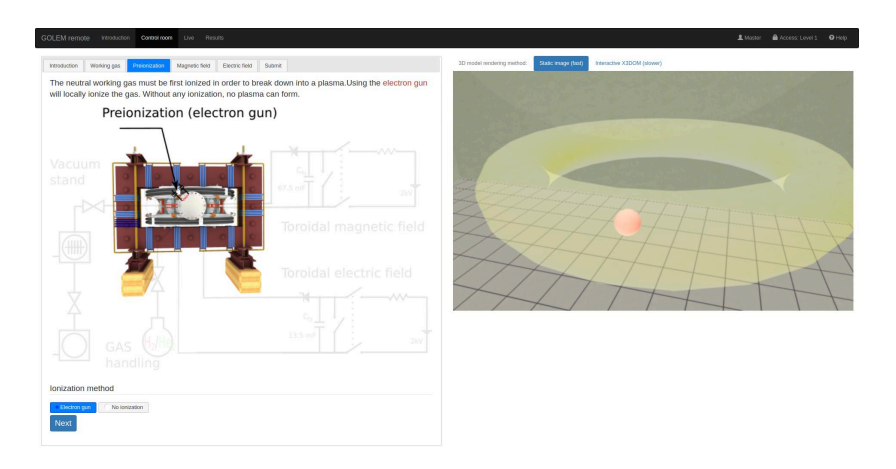

### Control room: Magnetic field  $B_t$

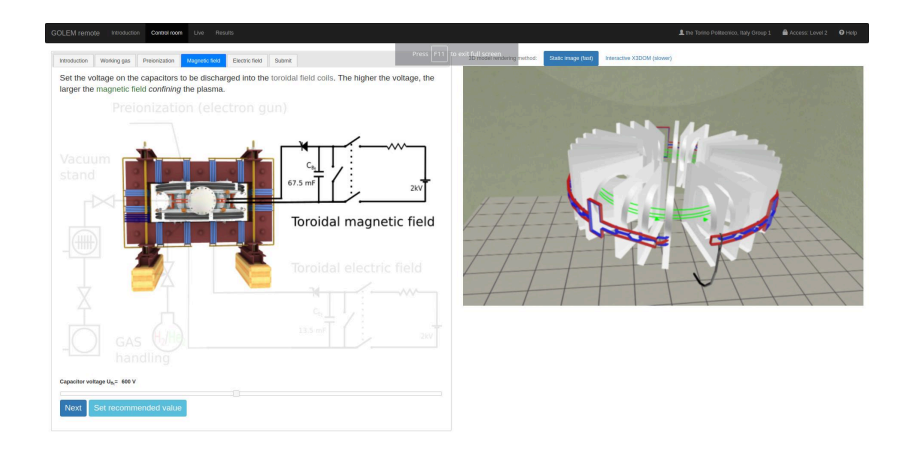

## Control room: Current drive  $E_{cd}$

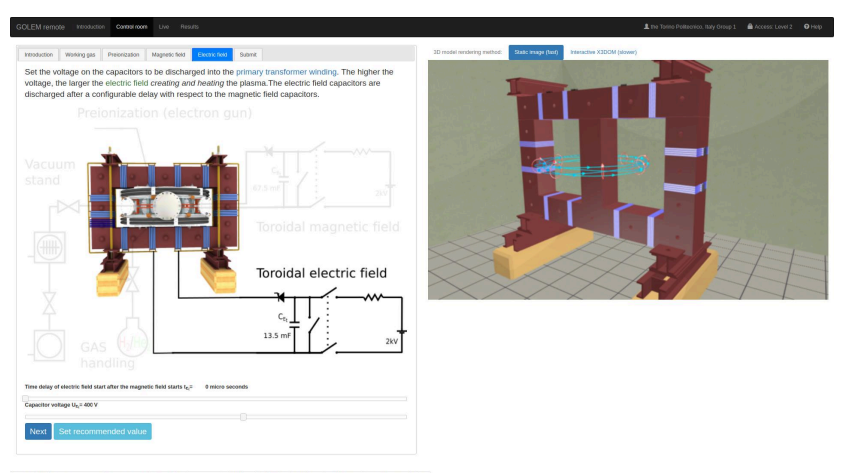

https://golem.fjf.rvut.cn/versote/control\_room/Taccess\_tolen=4701cf412b210452a1cedc6ff276d1a3&dentification=the+Torino+PolitecnicoN2C+Raly+Group+1#control tab-CD

### Control room: ... and Submit

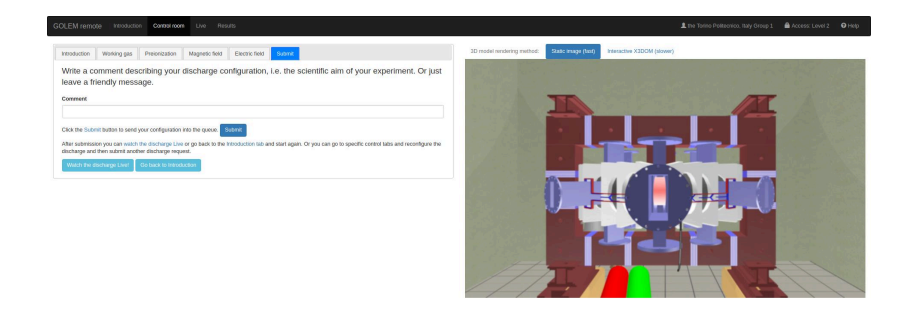

## Shot homepage

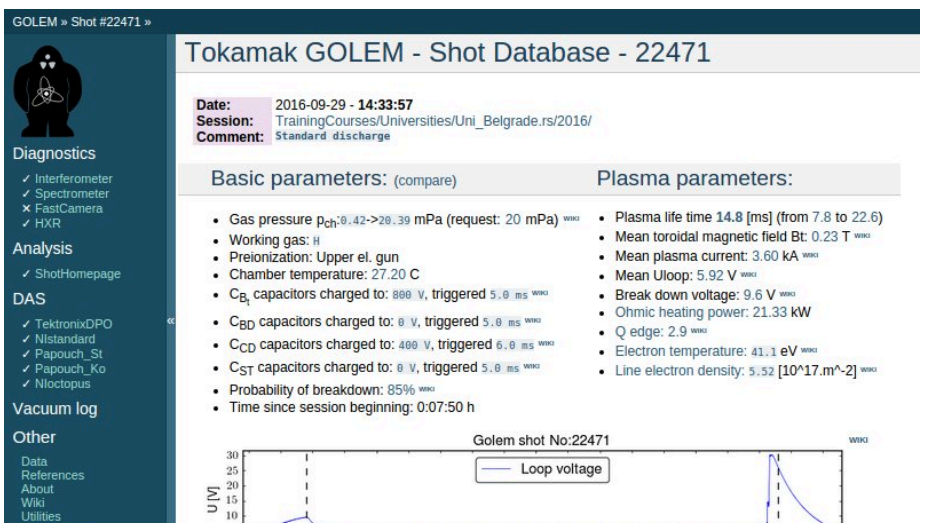

**WIKE** 

Navigation

 $\overline{5}$ 

 $\begin{array}{c} 0.30 \\ 0.25 \end{array}$ 

 $E^{0.20}$ 

Next Previous  $C$ 

### <span id="page-51-0"></span>Table of Contents

#### **[Introduction](#page-1-0)**

- [The Tokamak \(GOLEM\)](#page-14-0)
- [The Tokamak GOLEM \(remote\) operation](#page-42-0)

#### [Conclusion](#page-51-0)

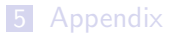

### The global schematic overview of the GOLEM experiment

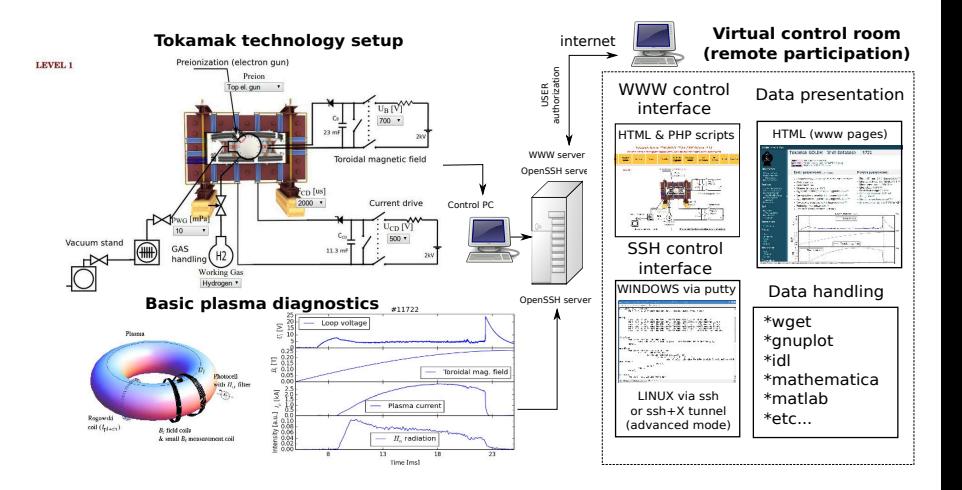

### Production

- Everything via [http://golem.](http://golem.fjfi.cvut.cz/Panama) [fjfi.cvut.cz/Panama](http://golem.fjfi.cvut.cz/Panama)
	- **This presentation**
	- Control rooms  $\sim$
	- Contact: Voitech Svoboda, +420 737673903, svoboda@fjfi.cvut.cz
	- $\blacksquare$  Chat:

tokamak.golem@gmail.com or skype: tokamak.golem

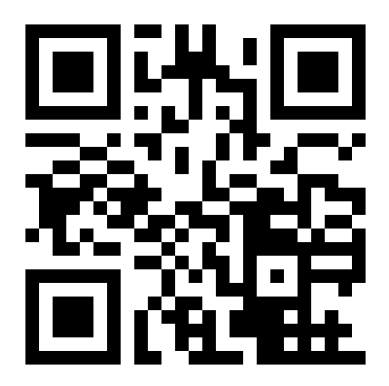

## Recommended values for the GOLEM tokamak operation

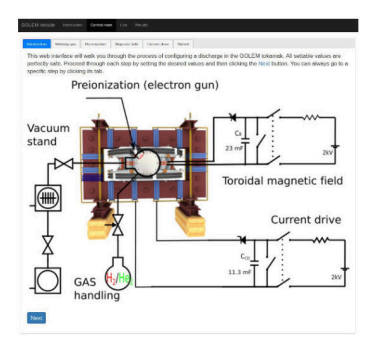

- Preionization: Top electron gunn
- Gas: Hydrogen. A Working gas pressure:  $p_{WG}$  [mPa]  $< 0,40 > m$ Pa
- A voltage to charge the Current drive field  $E_t$  capacitor:  $U_{E_t}$  [V]  $<$  400, 700  $>$  V
- A voltage to charge the Toroidal magnetic field  $B_t$  capacitor:  $U_{B_t}$  [V]  $< 600, 1200 > V$
- **Time delay of the**  $E_t$  **trigger with** respect to the  $B_t$  trigger:  $T_{CD}$  [ $\mu$ s]  $< 0,10000 > \mu s$

Financial support highly appreciated:

CTU RVO68407700, SGS 17/138/OHK4/2T/14, GAČR GA18-02482S, EU funds CZ.02.1.01/0.0/0.0/16 019/0000778 and CZ.02.2.69/0.0/0.0/16 027/0008465, IAEA F13019, FUSENET and **FUROFUSION.** 

Students, teachers, technicians (random order):

Vladimír Fuchs, Ondřej Grover, Jindřich Kocman, Tomáš Markovič, Michal Odstrčil, Tomáš Odstrčil, Gergo Pokol, Igor Jex, Gabriel Vondrášek, František Žácek, Lukáš Matěna, Jan Stockel, Jan Mlynář, Jaroslav Krbec, Radan Salomonovič, Vladimír Linhart, Kateřina Jiráková, Ondřej Ficker, Pravesh Dhyani, Juan Ignacio Monge-Colepicolo, Jaroslav Čeřovský. Bořek Leitl, Martin Himmel. Petr Švihra, Petr Mácha, Vojtěch Fišer, Filip Papoušek, Sergei Kulkov, Martin Imríšek.

### Thank you for your attention

**Tokamak TM1 @Kurchatov Institute near Moscow ~1960-1977**

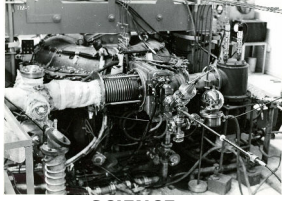

**Tokamak CASTOR @Institue of Plasma Physics, Prague 1977-2007**

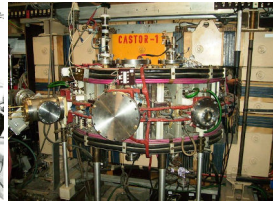

**Tokamak GOLEM @Czech Technical University, Prague 2007-**

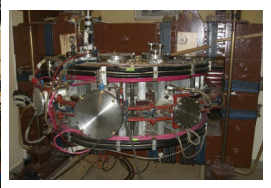

**SCIENCE EDUCATION**<br> **SCIENCE EDUCATION**<br> **A** direction  **& education & science**

**Construction** 

Chester Christie Christ Division Doubt Chris Divis Christ C

# ... with the biggest control room in the world ..

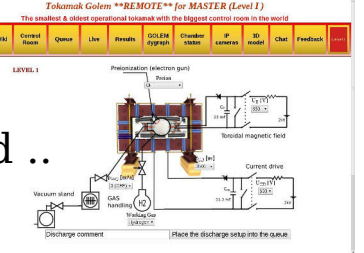

### <span id="page-57-0"></span>Table of Contents

#### **[Introduction](#page-1-0)**

- [The Tokamak \(GOLEM\)](#page-14-0)
- [The Tokamak GOLEM \(remote\) operation](#page-42-0)

#### [Conclusion](#page-51-0)

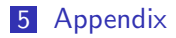

#### References I

<span id="page-58-0"></span>Wikipedia contributors. Nuclear fusion — Wikipedia, the free encyclopedia. [https:](https://en.wikipedia.org/w/index.php?title=Nuclear_fusion) [//en.wikipedia.org/w/index.php?title=Nuclear\\_fusion](https://en.wikipedia.org/w/index.php?title=Nuclear_fusion), 2018. [Online; accessed 21-December-2018].

- <span id="page-58-1"></span>Max-Planck-Institute. Fusion power:layout and function. <https://www.ipp.mpg.de/14755/aufbau>, 2020. [Online; accessed October 20, 2022].
- V. Svoboda, B. Huang, J. Mlynar, G.I. Pokol, J. Stockel, and G Vondrasek. Multi-mode Remote Participation on the GOLEM Tokamak. Fusion Engineering and Design, 86(6-8):1310–1314, 2011.

Brotankova, J. Study of high temperature plasma in tokamak-like experimental devices. PhD thesis, 2009.

#### References II

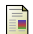

Tokamak GOLEM contributors. Tokamak GOLEM at the Czech Technical University in Prague. http://golem.fjfi.cvut.cz, 2007. [Online; accessed October 20, 2022].

E. J. Wesson. Tokamaks, volume 118 of International Series of Monographs on Physics. Oxford University Press Inc., New York, Third Edition, 2004.